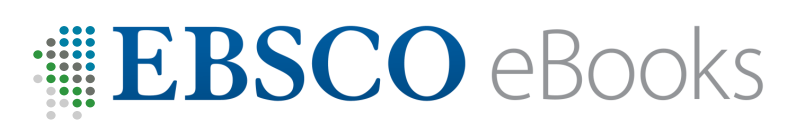

EBSCO's eBook Public Library Collection is available through Decatur Public Library. This service includes over 28,000 eBook titles for adults and young adults from industry-leading publishers, all with a user-friendly search experience and simple download process. EBSCO eBooks provide you with access to the relevant materials you need for your research or pleasure reading!

- Fiction & NonFiction titles for all ages
- Great for research and education
- Made available through the Alabama Virtual Library

## **On a computer**

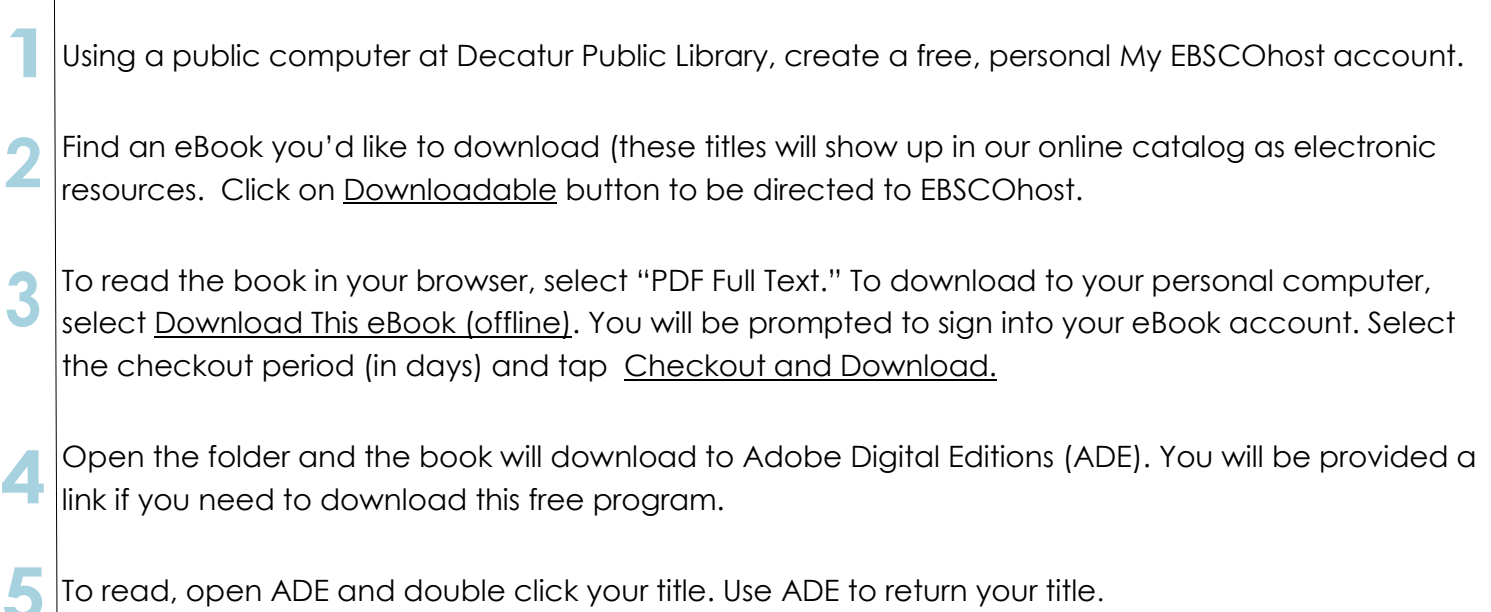

## **On a tablet or a smart phone**

- Download the EBSCO eBook app from your app store.
- Open the EBSCO eBooks app and follow the prompts to sign in or sign up.
- Use the app's Find Books feature to find and download books to the app.
	- Select Decatur Pubic Library in Library Locator. The library name will be saved for future use in the app.
- Search by title or category.

1

3

4

5

To check out, tap Download (offline), select the checkout period (in days), and tap Checkout and Download. Title will download to the app bookshelf.

## **QUESTIONS?**

Visit **[support.ebsco.com/ebooks](https://help.ebsco.com/interfaces/eBooks_Audiobooks)** to learn more about getting started and for help troubleshooting.

You can also contact our **Reference Department (256) 353-2993 ext. 117 or ext. 119 reference@decatur.lib.al.us**

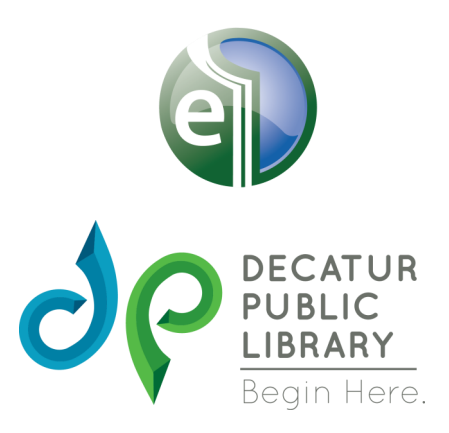